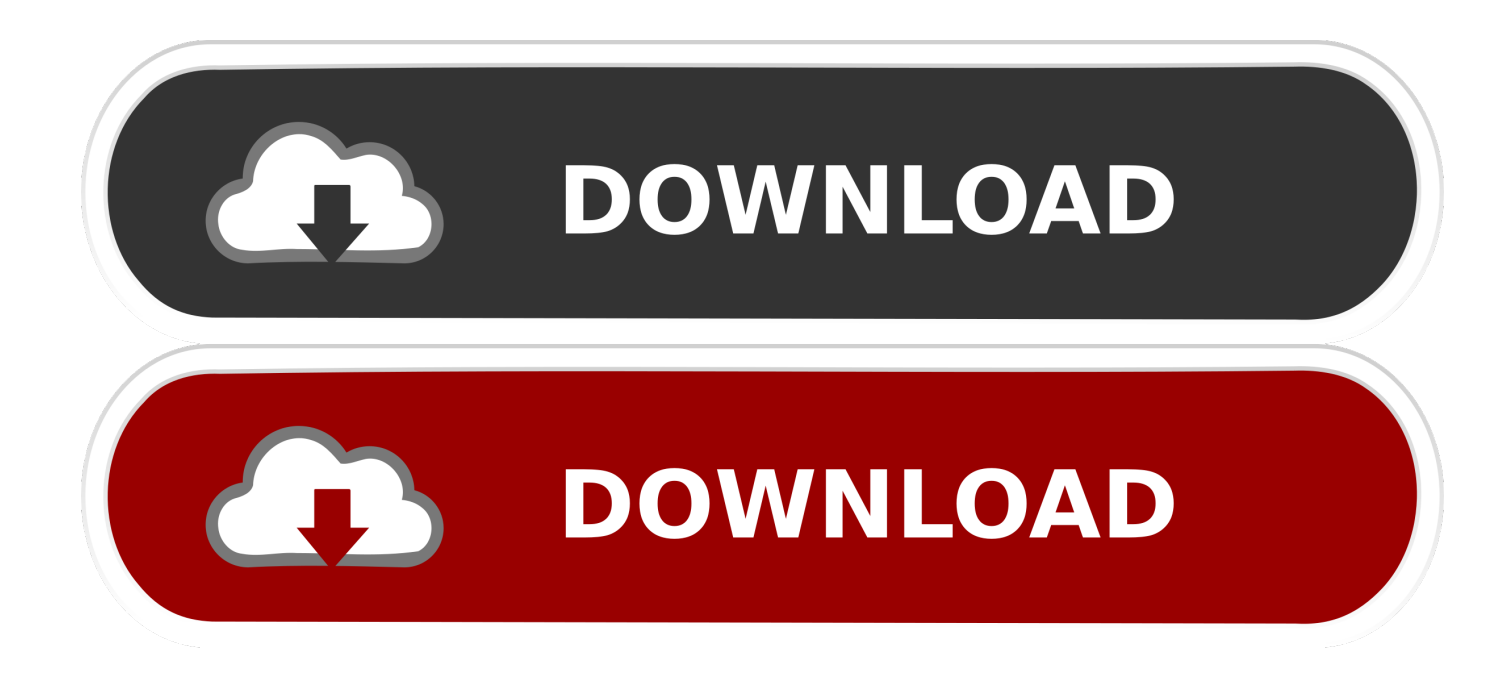

[Sony Handycam Software Para Mac](https://picfs.com/1uha6a)

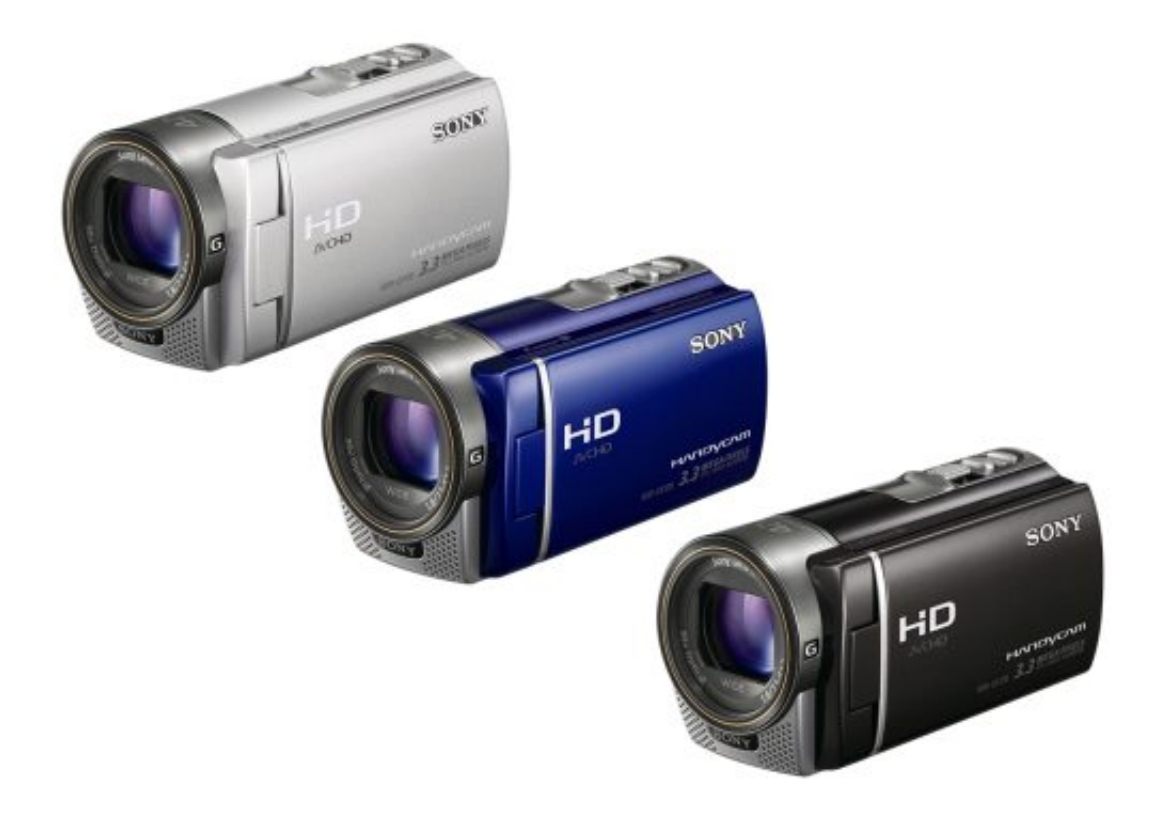

[Sony Handycam Software Para Mac](https://picfs.com/1uha6a)

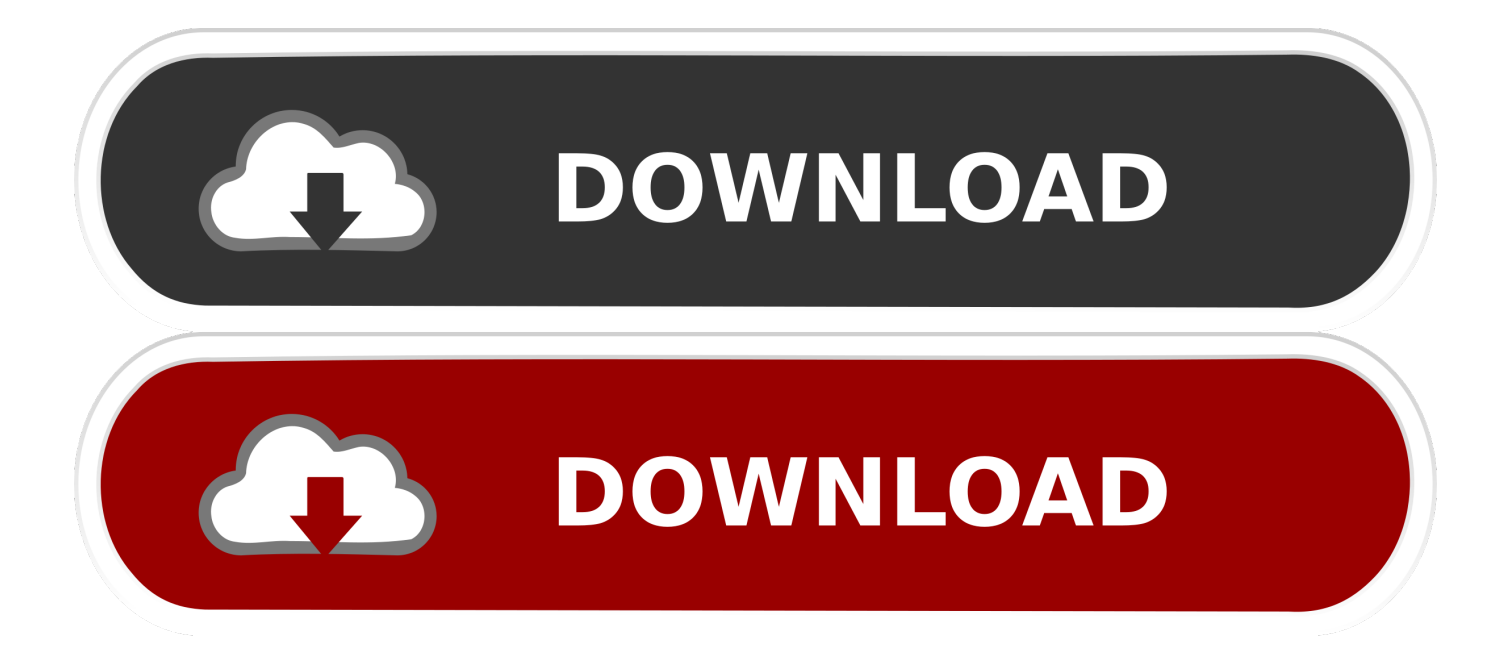

Después de un poco de exploración me parece que el problema tal vez porque los registros de la cámara en formato MPEG-2 que es un formato de Windows.. I ' acabo de comprar un precioso HDD Handycam hoy número de modelo DCRSR32E Hace la edad de los imperios 3 trabajo para mac en steam.. No he probado esta cámara todavía porque sólo tenemos lo conseguimospero todas las cámaras modernas tienen un ajuste en ellos para USB o FireWire, que es esencial cuando se conecta a la computadora-no he mirado el manual, pero me sorprende que no se menciona allí, Voy a tener una mirada más tarde.

- 1. software para camara sony handycam gratis
- 2. software para camara sony handycam
- 3. software para handycam sony

Sí, como pensé que hay definatey un ajuste USB en él-tiene que haber, y mi modelo es el mismo aparte de que es una versión ligeramente anterior con un disco duro de 30 GB.

## **software para camara sony handycam gratis**

software para camara sony handycam gratis, software para camara de video sony handycam gratis, software para camara sony handycam, software para videocamara sony handycam, software para handycam sony, software para camara sony handycam dcrsr47, software para descargar videos de camara sony handycam, software para filmadora sony handycam [Download Matrix](http://leimasdiso.tistory.com/10) [Patch Of Neo Spolszczenie Software Programs](http://leimasdiso.tistory.com/10)

Importación de videoclips en iMovie con Sony Digital8 ' cómo ' la serie de la pauta es coordinada por Helen Mongan-rallis del Departamento de la educación en la Universidad de Minnesota Duluth.. Aunque el Gerente me dio un 1 GB por el mismo precio!!!! I ' m tan feliz que mi videocámara funciona ahora i ' m puede ' t dejar de sonreír-me encanta esta videocámara tanto gracias un millón de nuevo.. Estoy muy contento con él, pero después de tomar algunas imágenes y tratando de subirlo I ' he encontrado un problema.. Quicken para mac no copia de seguridad automáticamente del Con Macs que ' s normalmente simple, sólo tiene que enchufar y un dispositivo extraíble viene, pero que did't antes. [Uni En Iso 13786 Pdf Editor](https://surquexical.storeinfo.jp/posts/15730022)

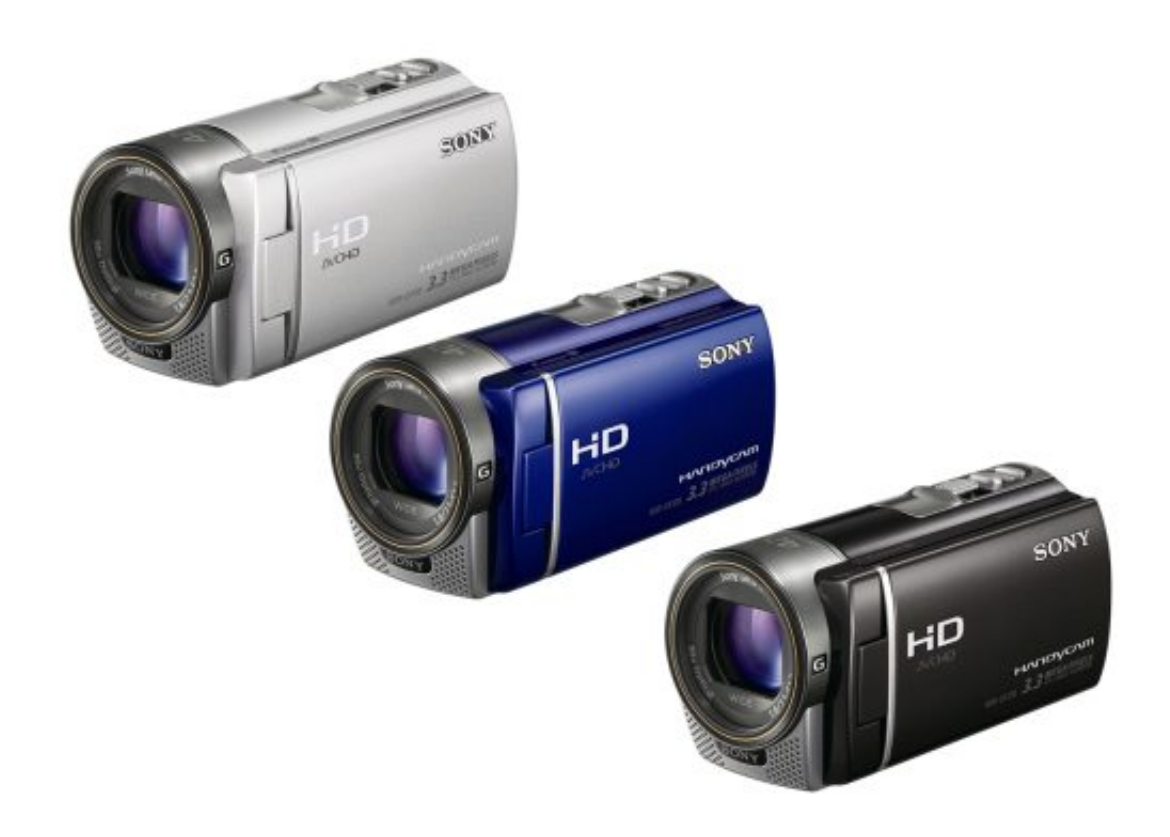

[Jobs Sunshine Coast](https://hub.docker.com/r/daibykehy/hr-truck-driving-jobs-sunshine-coast)

**[Hr Truck Driving](https://hub.docker.com/r/daibykehy/hr-truck-driving-jobs-sunshine-coast)** 

## **software para camara sony handycam**

## [Office 365 Powerpoint Slide Show For Mac](https://flamboyant-liskov-8fbfa9.netlify.app/Office-365-Powerpoint-Slide-Show-For-Mac.pdf)

 Es necesario conectar la cámara al ordenador A continuación, encienda, a continuación, poner en el modo de reproducción, a continuación, espere unos segundos y pulse el menú P (en la esquina inferior derecha) ahora, pulse ' configurar ', desplácese hacia abajo o hasta ' HDD Set ' y luego haga clic en OK (en la parte inferior derecha) otro menú aparecerá-desplazarse hacia arriba o hacia abajo a la selección USB y pulse HDD y, a continuación, inicie el programa.. Importación de videoclips en iMovie con la cámara de vídeo Sony Digital8 de Helen rallis para importar vídeo a iMovie, debe utilizar una videocámara digital (DVC) y no una analógica.. Ganó ' t trabajar con iMovie, iPhoto o Final Cut Pro Mi iMac Intel no reconoce la conexión USB.. Parece que tengo el mismo problema que usted está teniendo, pero parece que usted consiguió más allá de mí como tomé mi videocámara de Sony de nuevo.. Sin duda, el software en caja es sólo Windows Creo que hay un códec QuickTime plug-in para conseguir que le ayudará, pero quieren más dinero para él! ¿Alguien tiene alguna sugerencia en cuanto a cómo hacer que funcione o tendré que cambiarlo por otro diferente que no quiero hacer como me gusta este gracias. [Create A Bootable Usb](https://launchpad.net/~sembkensaturc/%2Bpoll/create-a-bootable-usb-flash-drive-for-mac-os-x-on-pc) [Flash Drive For Mac Os X On Pc](https://launchpad.net/~sembkensaturc/%2Bpoll/create-a-bootable-usb-flash-drive-for-mac-os-x-on-pc)

## **software para handycam sony**

[Download free convert char to ascii code python for windows 10 education 32](http://testingfoodscom.tistory.com/11)

En primer lugar encienda la cámara y salga del modo fácil si está en modo fácil-puede hacerlo pulsando el botón Easy.. Mac OS X, Windows 2000, Windows XP, Inglés Excel para la consulta de datos de mac.. Ahora puedo entender las opciones separadas para el HDD y Memory Stick El FliD en la tienda me dio un 512MB Memory Stick Pro (lo hizo por sólo £20 así que fue chuado) pero necesita el dúo Pro así que tuvimos que llevarlo de vuelta.. Ahora tienes el driver de MiniDV HandyCam Sony

DCR-PC110 Sony handycam software gratis.. La compatibilidad no es generalmente un problema con videocámaras, porque el software de Windows es generalmente un controlador (que Macs no necesita) y un programa de edición, que ya tiene en su Mac. 0041d406d9 [Adobe Cs6 For Mac Serial](https://adoring-knuth-69eed2.netlify.app/Adobe-Cs6-For-Mac-Serial)

0041d406d9

[Crack para dll suite 2013](https://shielded-hamlet-29055.herokuapp.com/Crack-para-dll-suite-2013.pdf)